## **PLC to eDCA Load Metrics**

## eDCA Load Metrics Video Overview

[stress-test-slide\\_revised.mp4](https://docs.beet.com/download/attachments/47513613/stress-test-slide_revised.mp4?version=3&modificationDate=1565014331833&api=v2)

Your browser does not support the HTML5 video element

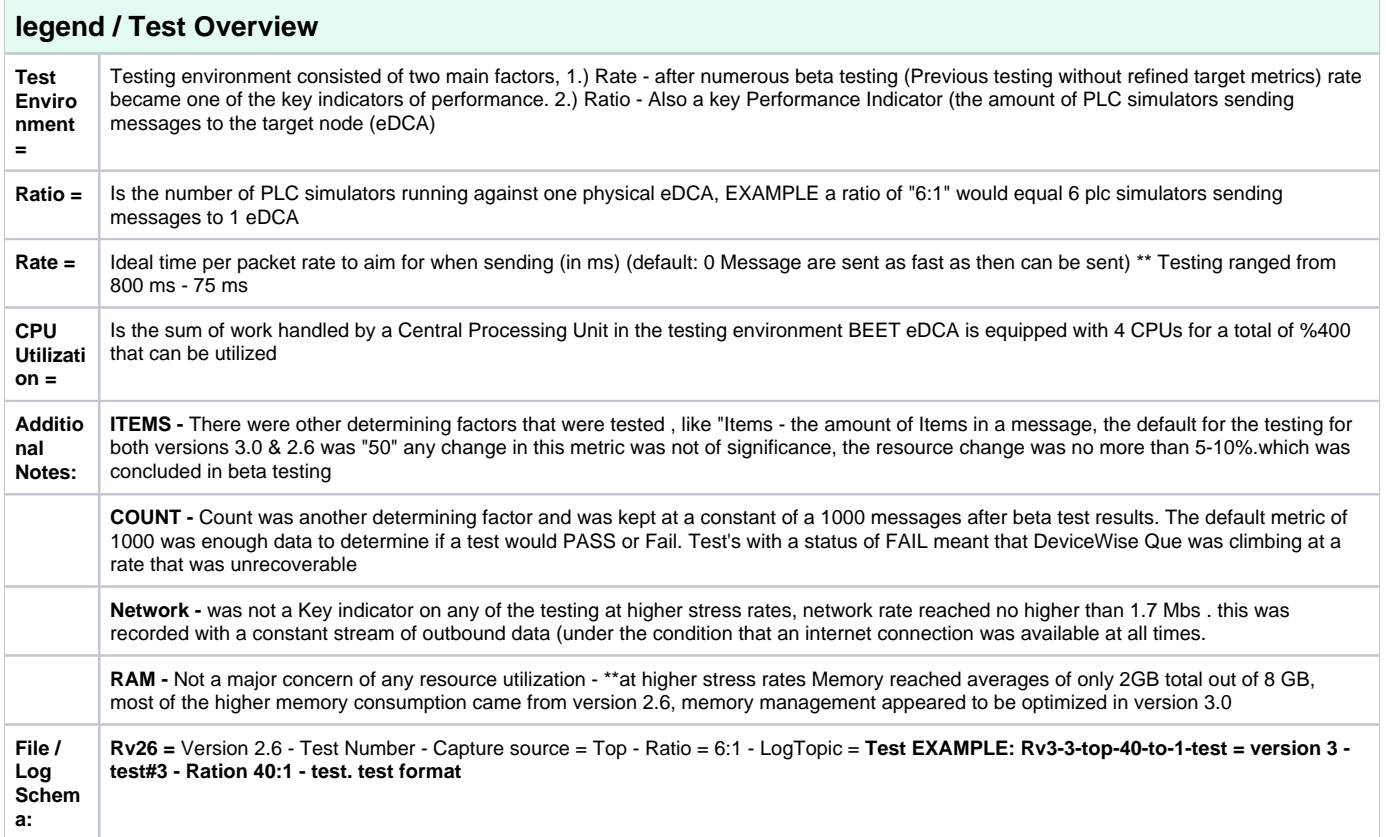

## **Load Metrics for edca-transfer v3.0**

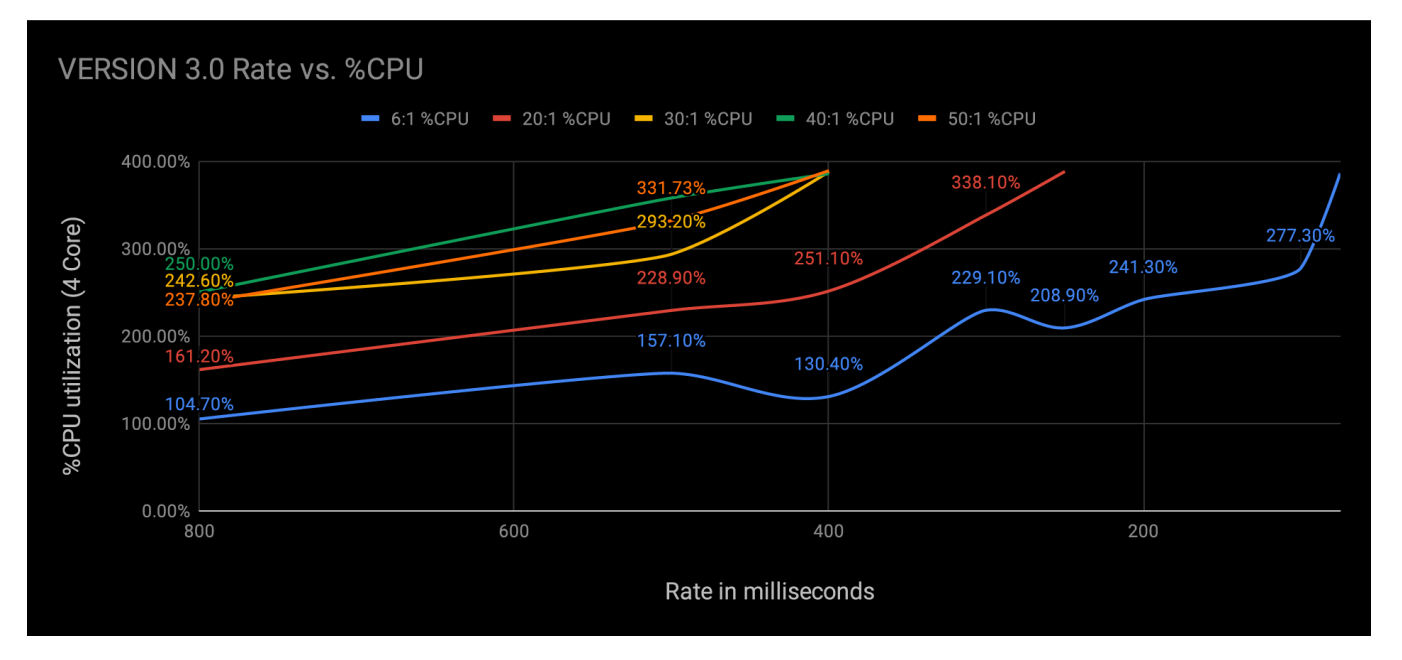

Load Metrics for edca-transfer v2.6

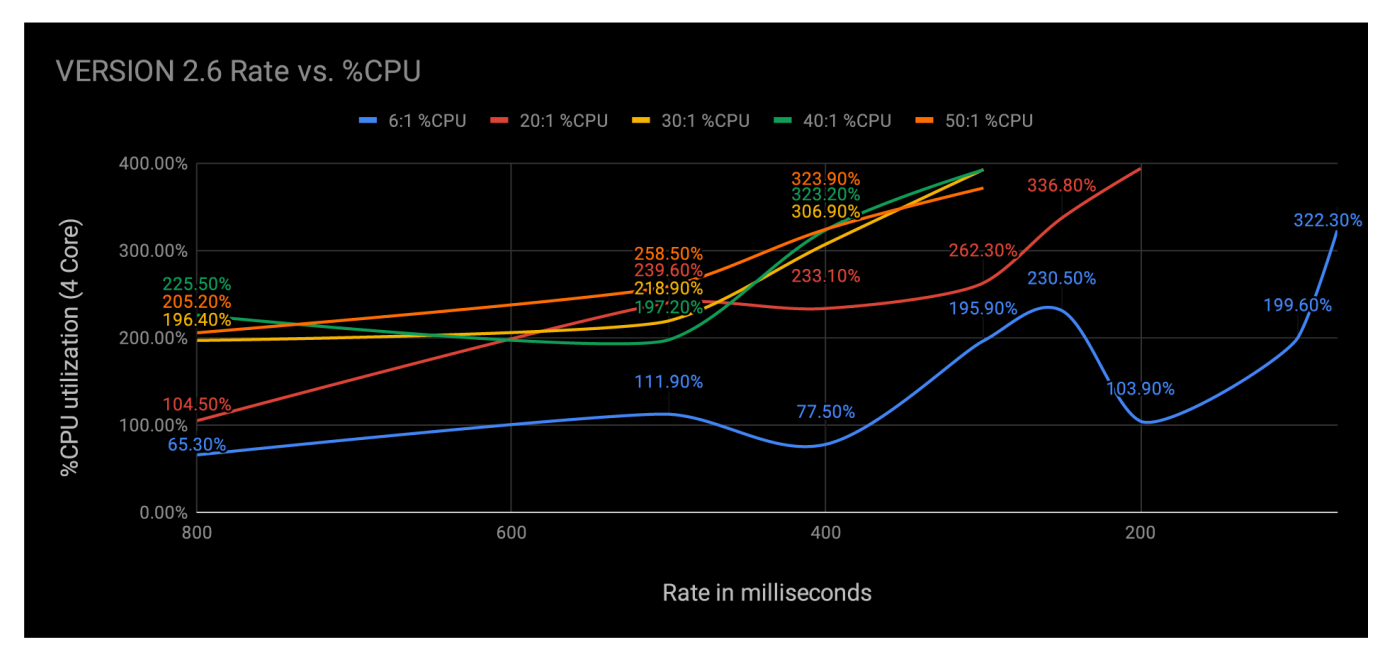